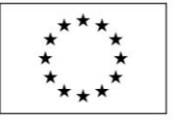

EVROPSKÁ UNIE Evropský sociální fond<br>Operační program Zaměstnanost

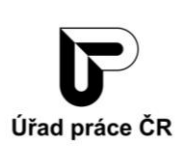

# **PLÁN REALIZACE ODBORNÉ PRAXE**

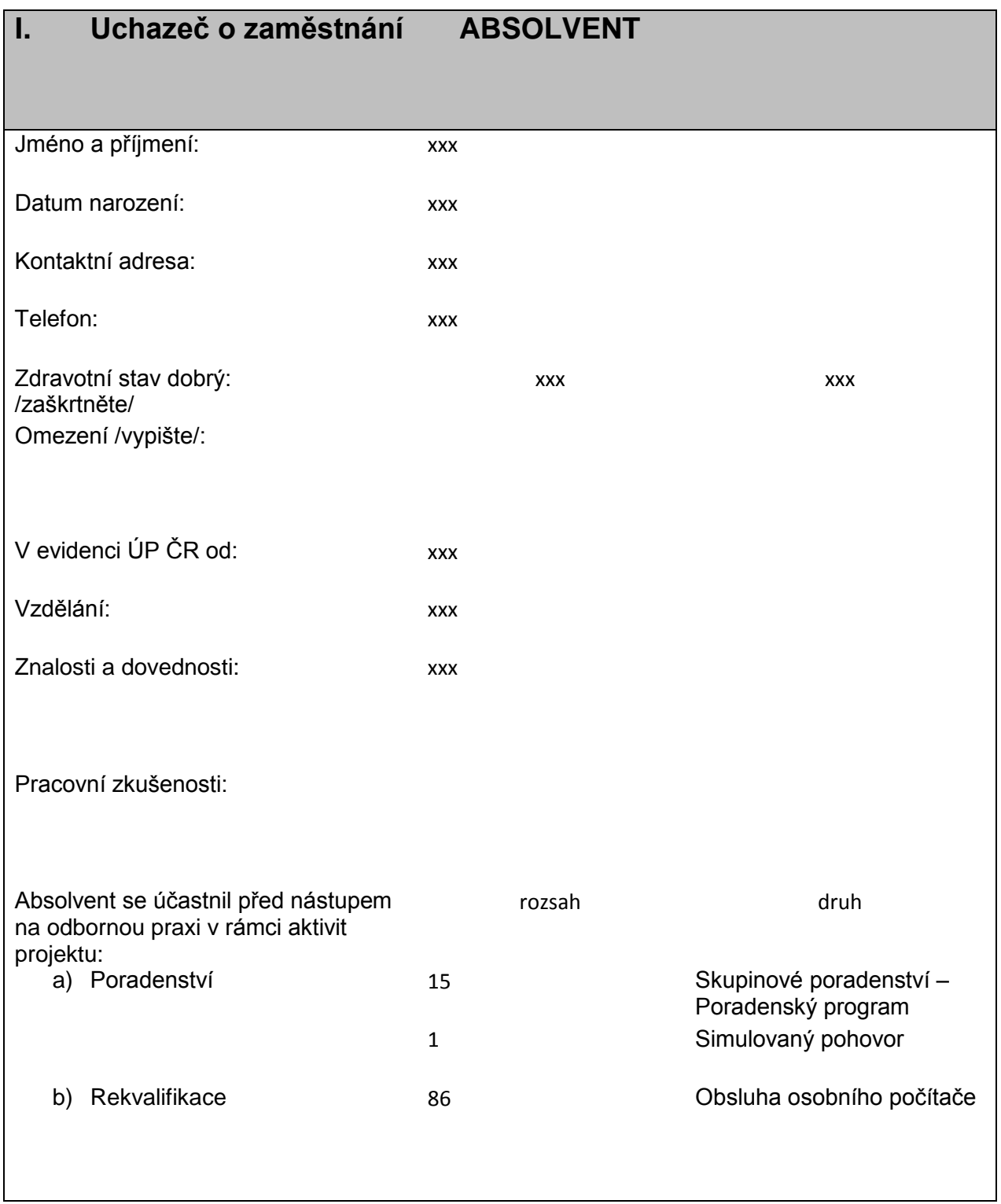

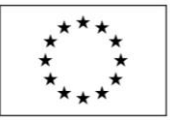

EVROPSKÁ UNIE Evropský sociální fond Operační program Zaměstnanost

**II. ZAMĚSTNAVATEL**

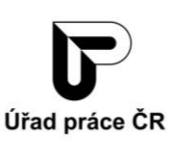

# Název organizace: HRDLIČKA spol. s r.o. Adresa pracoviště: Velké náměstí 7, Strakonice Vedoucí pracoviště: xxx Kontakt na vedoucího pracoviště: xxx Zaměstnanec pověřený vedením odborné praxe – **MENTOR MENTOR** Jméno a příjmení: xxx Kontakt: xxx Pracovní pozice/Funkce Mentora xxx Druh práce Mentora /rámec pracovní náplně/ xxx

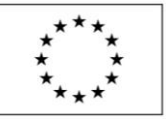

EVROPSKÁ UNIE Evropský sociální fond Operační program Zaměstnanost

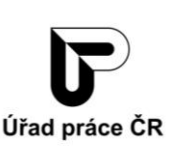

## **III. ODBORNÁ PRAXE**

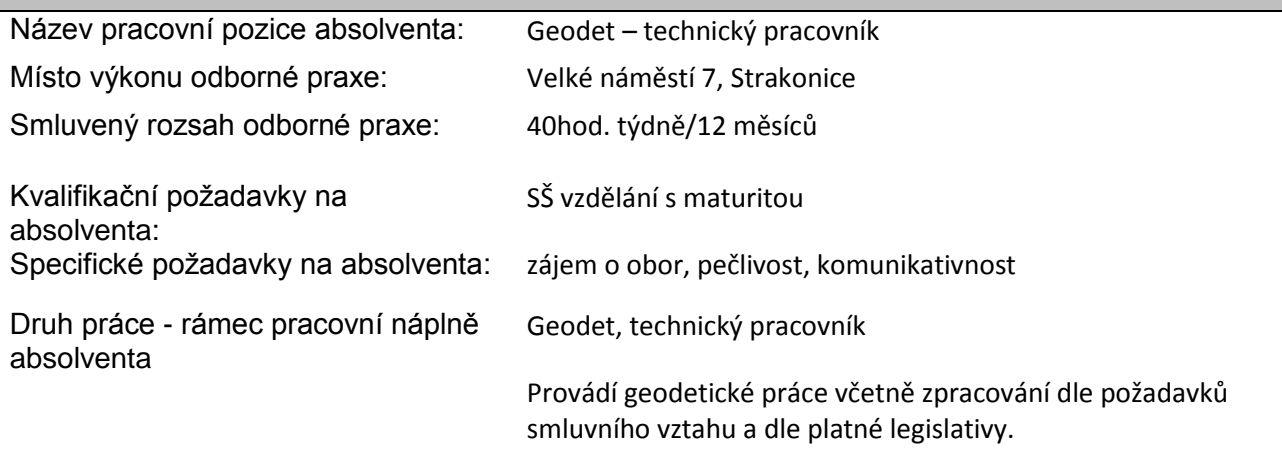

## **KONKRETIZUJTE STANOVENÍ CÍLŮ ODBORNÉ PRAXE A ZPŮSOB JEJICH DOSAŽENÍ:**

### **Zadání konkrétních úkolů činnosti**

*/v případě potřeby doplňte řádky nebo doložte přílohou/*

### **STRATEGICKÉ CÍLE:**

*/v případě potřeby doplňte řádky nebo doložte přílohou/*

- **PRŮBĚŽNÉ CÍLE:**  $\qquad \qquad \qquad \qquad \text{orientace ve firmě, seznámení s firemní kulturou,}$ pochopení interních procesů, zvládnutí základních prací geodeta.
	- vstupní zaškolení vč. BOZP a řízení referentského vozu
	- zaškolení Microstation a Groma,
	- práce v interním systému Syprom,
	- práce s geodetickými přístroji
	- (teorie i zaškolení v terénu),
	- komunikace
	- s klienty/subdodavateli, orientace na stavbě, fakturace zakázek,
	- info o činnosti jednotlivých oddělení
	- kompletní orientace v problematice geodézie
	- zvýšení kvalifikace (odbornosti)
	- základy fakturace
	- komunikační dovednosti
	- programy: Word, Excel, Syprom, Microstation, Groma
	- obsluha přístrojů Trimble

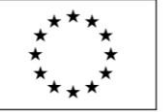

/doložte přílohou/

**VÝSTUPY ODBORNÉ PRAXE:**

EVROPSKÁ UNIE Evropský sociální fond Operační program Zaměstnanost

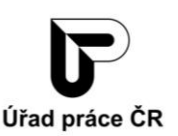

**Příloha č. 2** Průběžné hodnocení absolventa

**Příloha č. 3** Závěrečné hodnocení absolventa

**Příloha č. 4** Osvědčení o absolvování odborné praxe

**Příloha:** Reference pro budoucího zaměstnavatele\*

**Název přílohy: Datum vydání přílohy:** s vyúčtováním za leden 2019, únor 2019, březen 2019, duben 2019, červen 2019, září 2019 a prosince 2019 **při ukončení praxe**  doložit k poslednímu vyúčtování **při ukončení praxe** doložit k poslednímu vyúčtování **při ukončení praxe** doložit k poslednímu vyúčtování

## **HARMONOGRAM ODBORNÉ PRAXE**

*Harmonogram odborné praxe, tj. časový a obsahový rámec průběhu odborné praxe je vhodné předjednat a konzultovat mezi zaměstnancem KrP a KoP ÚP ČR, mentorem a absolventem již před nástupem absolventa na odbornou praxi, aby jeho rámec byl zřejmý již před podepsáním Dohody o vyhrazení společensky účelného pracovního místa a popřípadě Dohody o poskytnutí příspěvku na mentora. Podle aktuální situace a potřeby může být harmonogram doplňován nebo upravován.*

*/v případě potřeby doplňte řádky/*

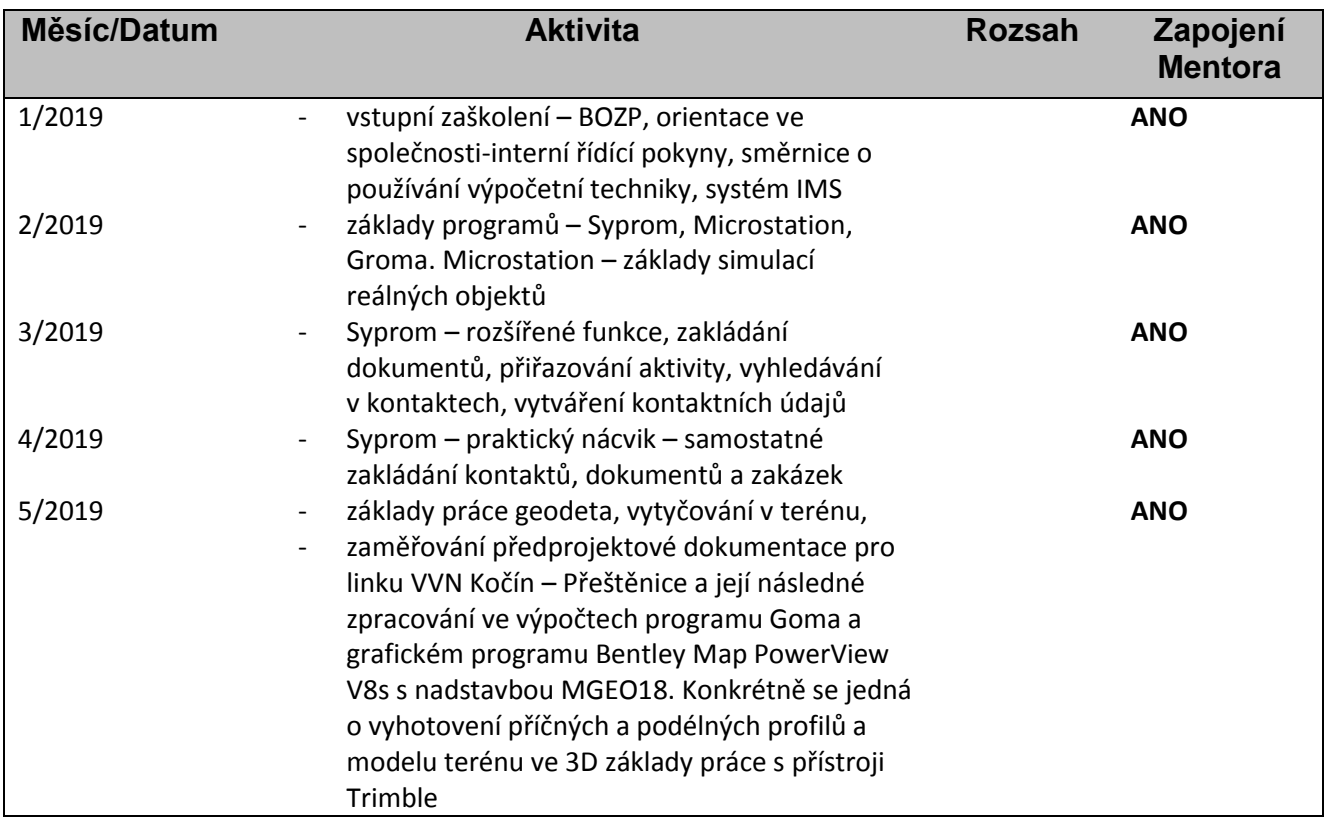

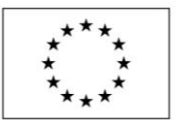

EVROPSKÁ UNIE Evropský sociální fond<br>Operační program Zaměstnanost

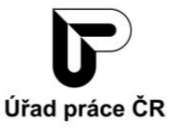

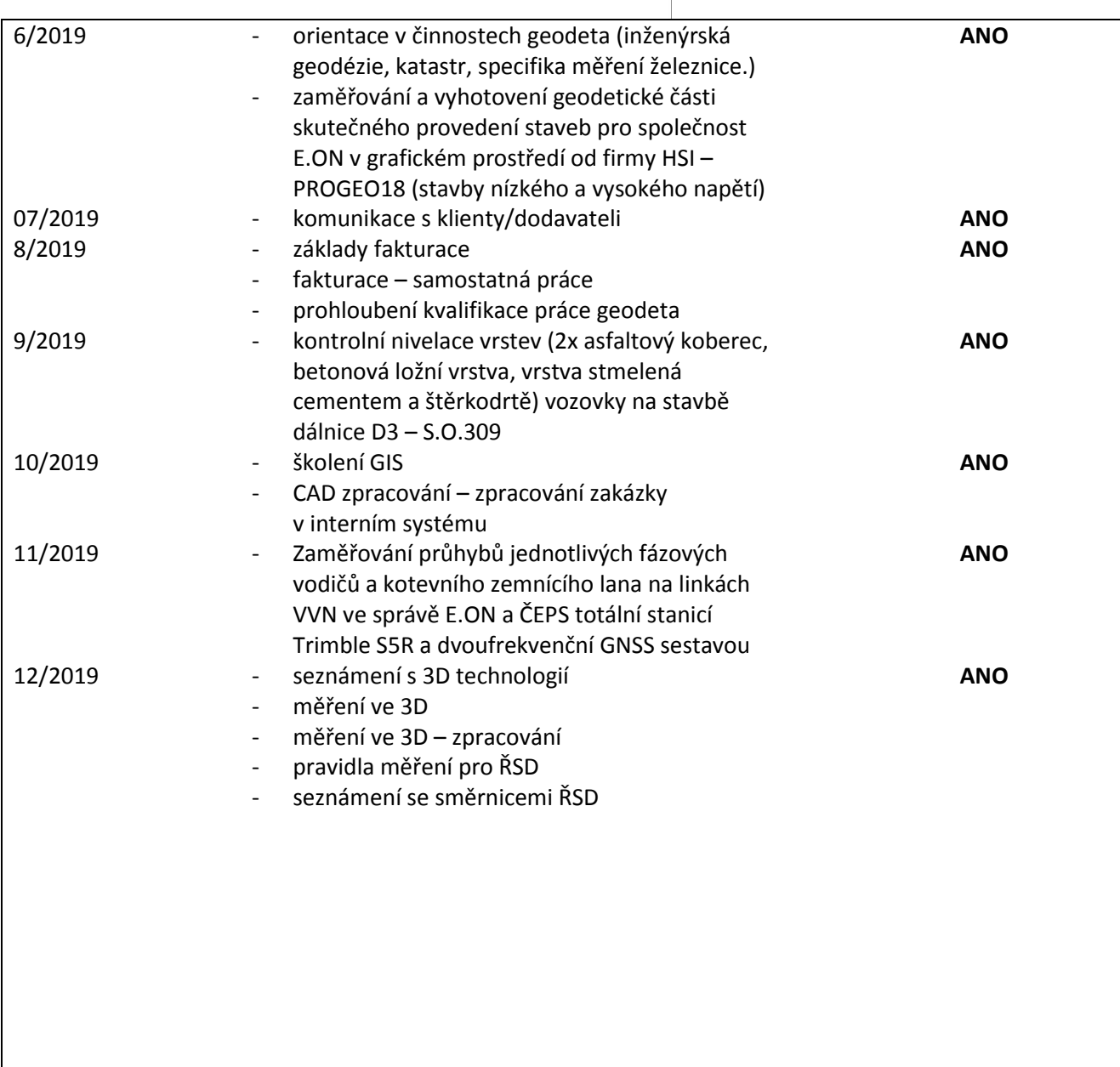

*\* V případě, že si zaměstnavatel účastníka neponechá v pracovním poměru po skončení odborné praxe, poskytne zaměstnavatel "Reference pro budoucího zaměstnavatele", a to ve volné formě.*

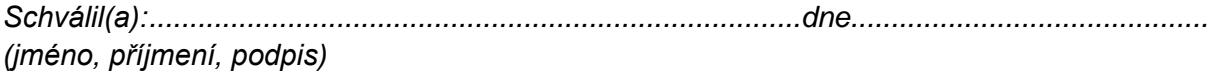